# **VENDA RECEPTA D'ALTRA COMUNITAT** Butlletí Setmanal

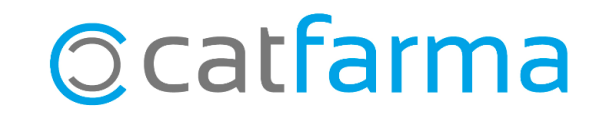

La manera de dispensar receptes d'altres comunitats, ja siguin de paper o electròniques, és fent servir el CIP Autonòmic del pacient o a través del SNS (BBBBBBBB0000...).

**2**

Tot seguit veurem diferents casos que ens podrem trobar.

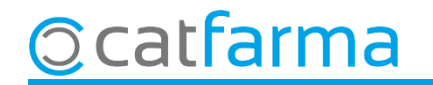

Per dispensar una recepta de paper amb **SNS**, indicarem les següents dades a la finestra d'**Introducció de Targeta Sanitaria**:

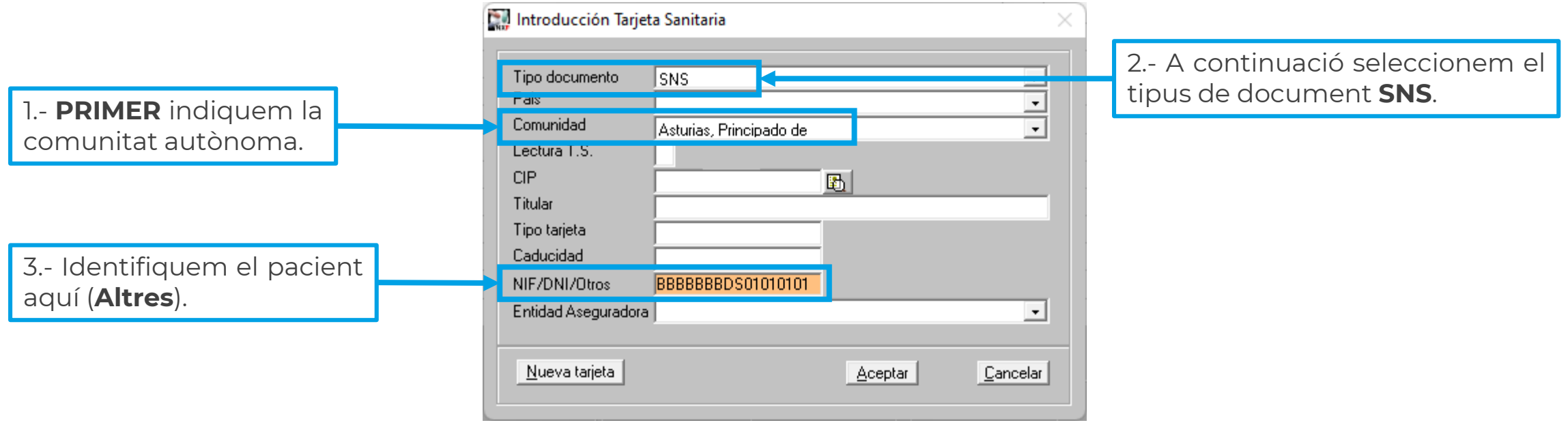

**3**

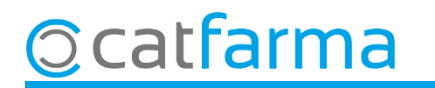

Per dispensar una recepta de paper amb **CIP Autonòmic**, indicarem les següents dades a la finestra d'**Introducció de Targeta Sanitaria**:

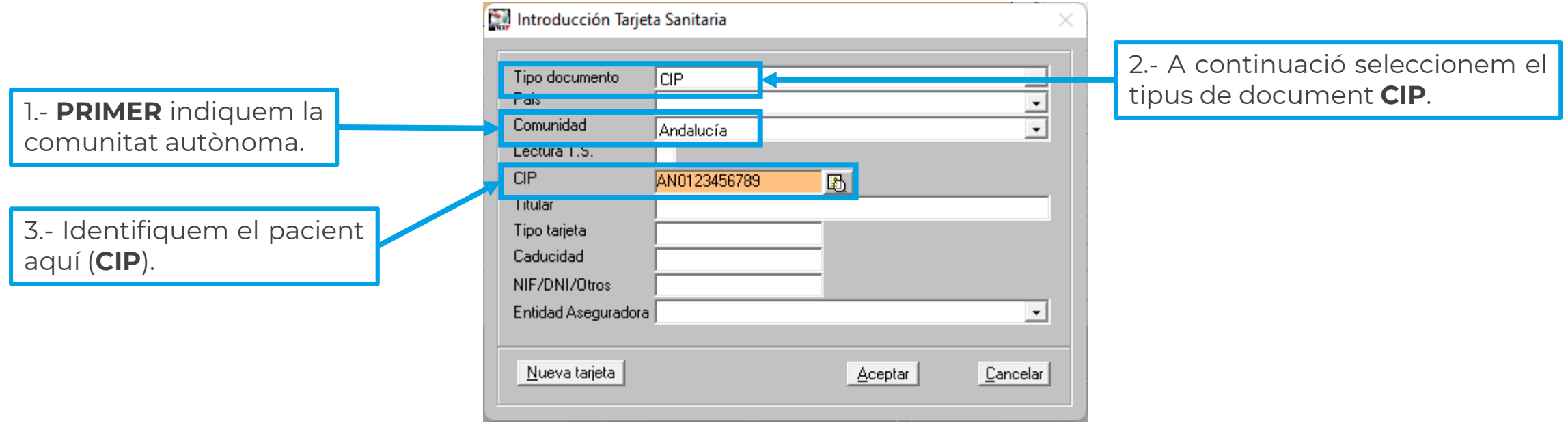

**4**

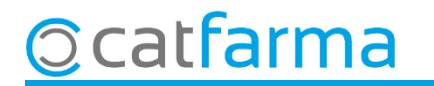

Per dispensar una recepta electrònica amb **SNS**, indicarem les següents dades a la pantalla de **Prescripció recepta electrònica:**

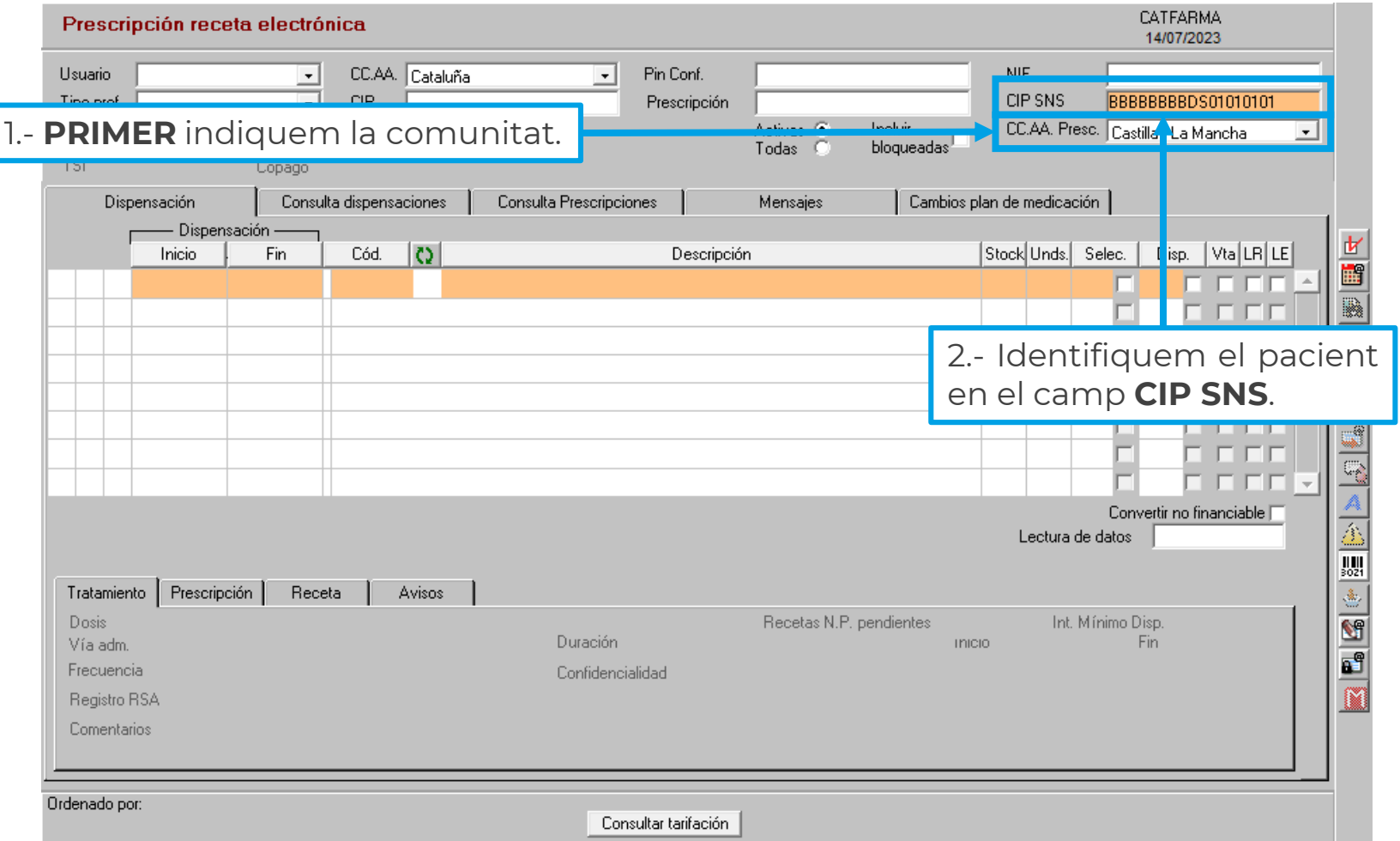

**5**

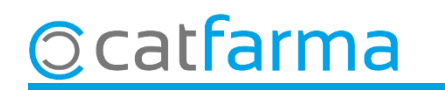

Per dispensar una recepta electrònica amb **CIP Autonòmic**, indicarem les següents dades a la pantalla de **Prescripció recepta electrònica:**

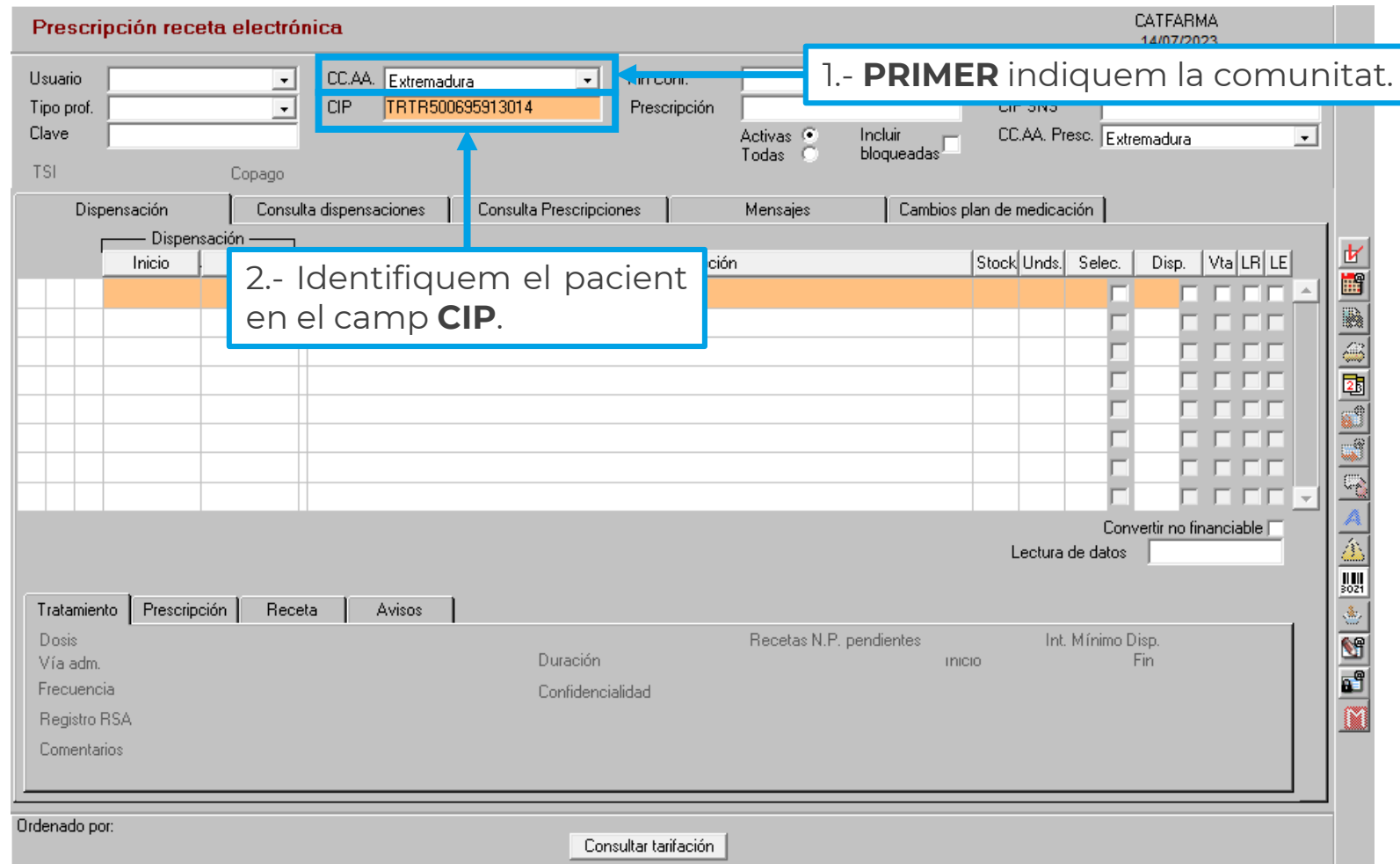

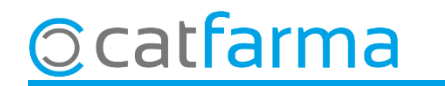

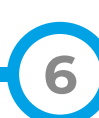

# **SEMPRE AL TEU SERVEI** Bon Treball

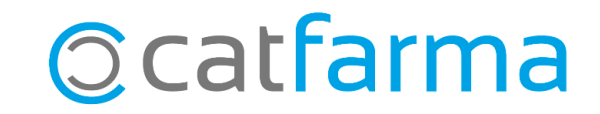